# **Многопоточность в iOS** Специфика и лучшие практики

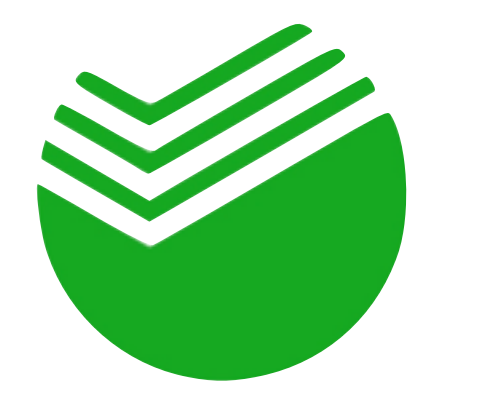

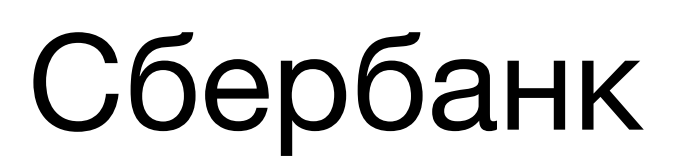

Сбербанк Владимир Озеров

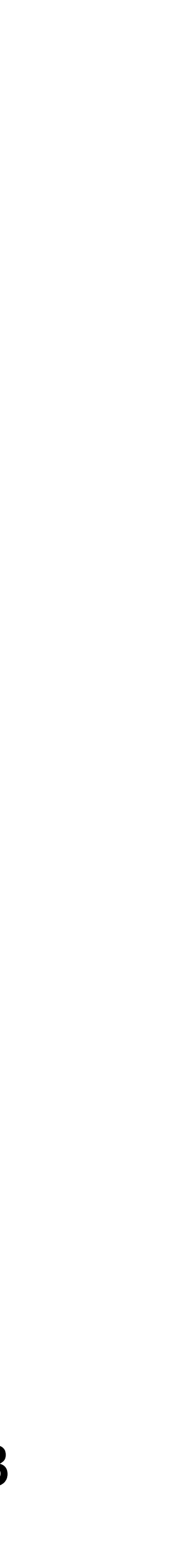

- Различные способы создания потоков в iOS
- Как пользоваться GCD
- Классические задачи и инструменты синхронизации
- **Await)**

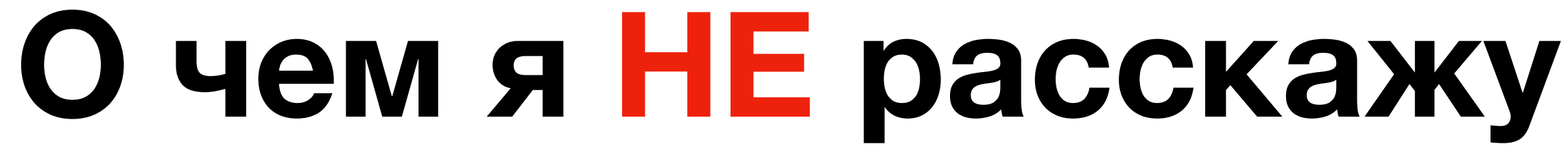

#### • Асинхронность на уровне языка программирования (Async/

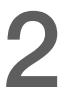

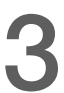

- Кратко: потоки <sup>в</sup> iOS
- Lazy loading в фоне
- RunLoop и блокировка главного потока
- Минимизация рисков <sup>в</sup> многопоточном коде
- Динамическая приоритезация потоков

# **О чем это выступление?**

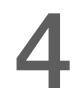

## **Кратко о потоках в iOS**

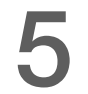

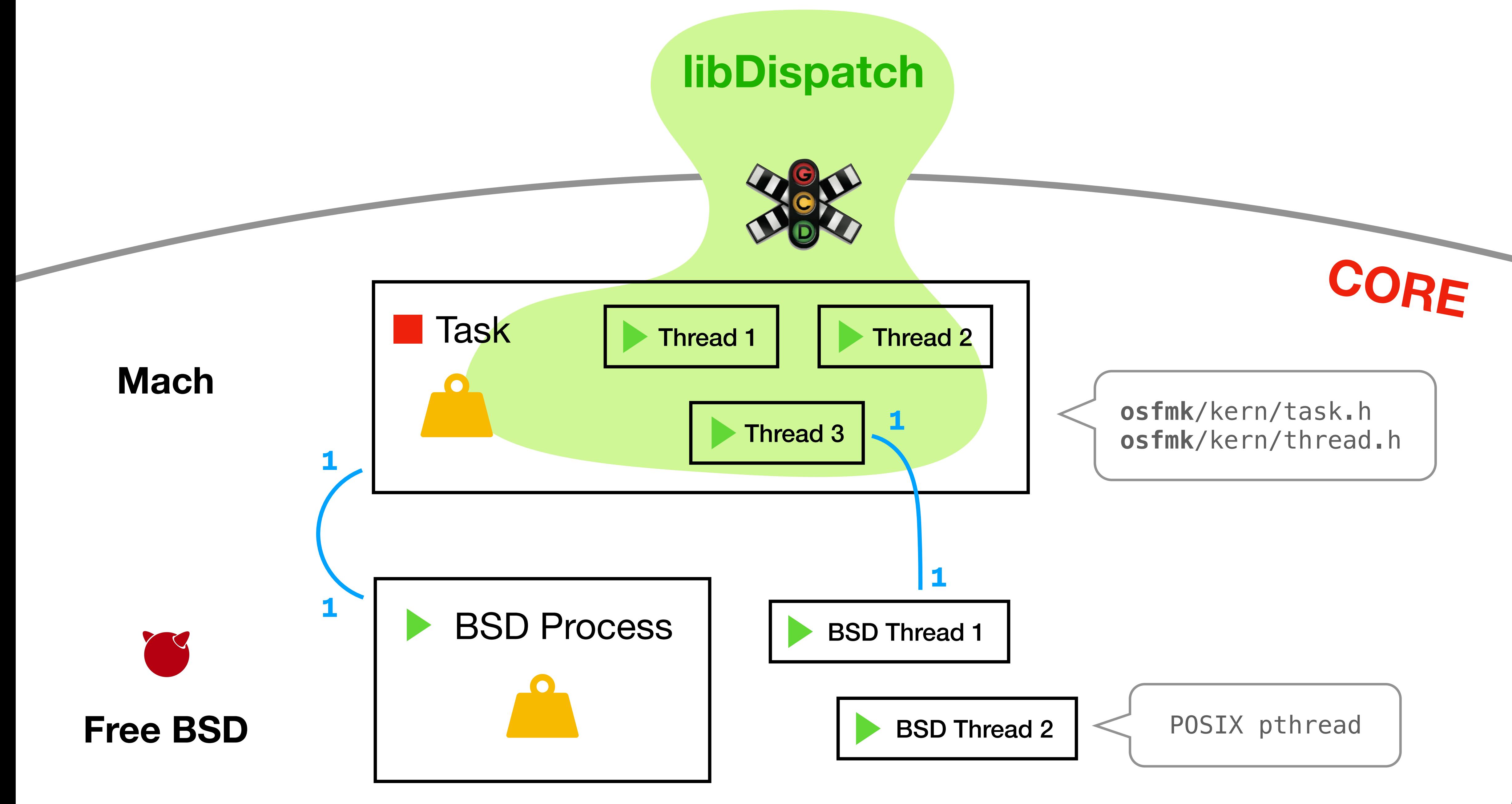

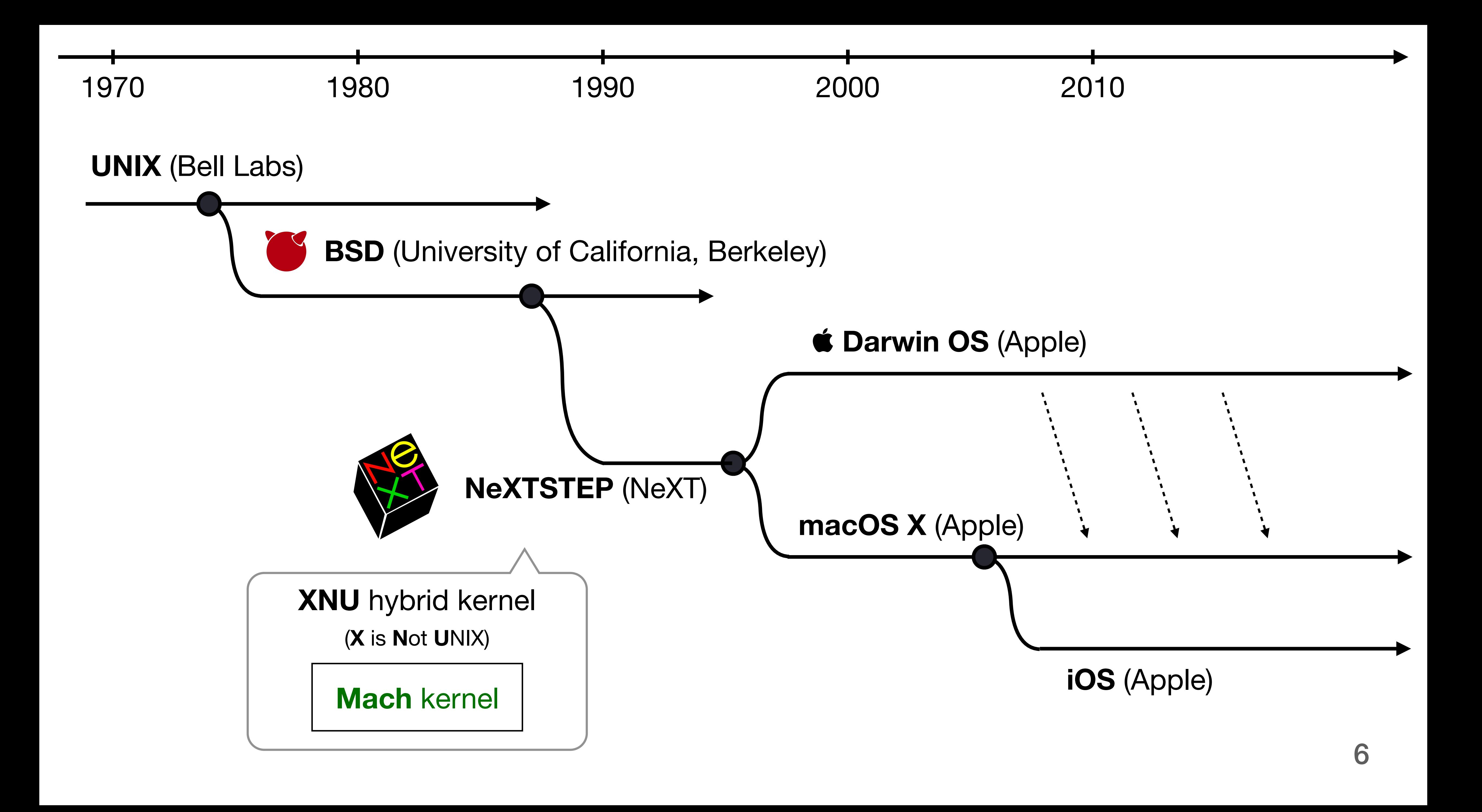

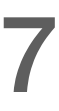

University Of California, Berkeley

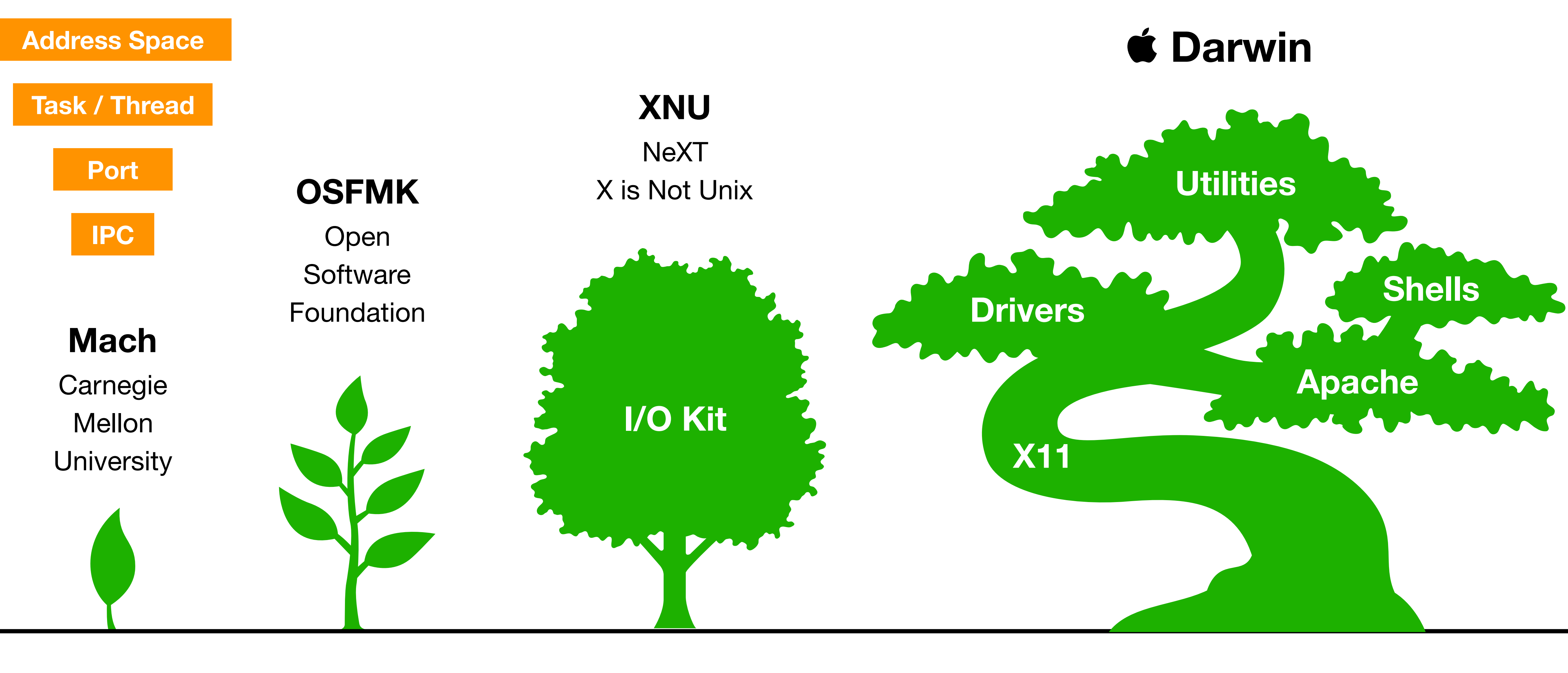

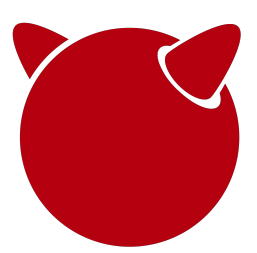

**Free BSD** OS POSIX API

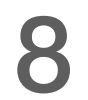

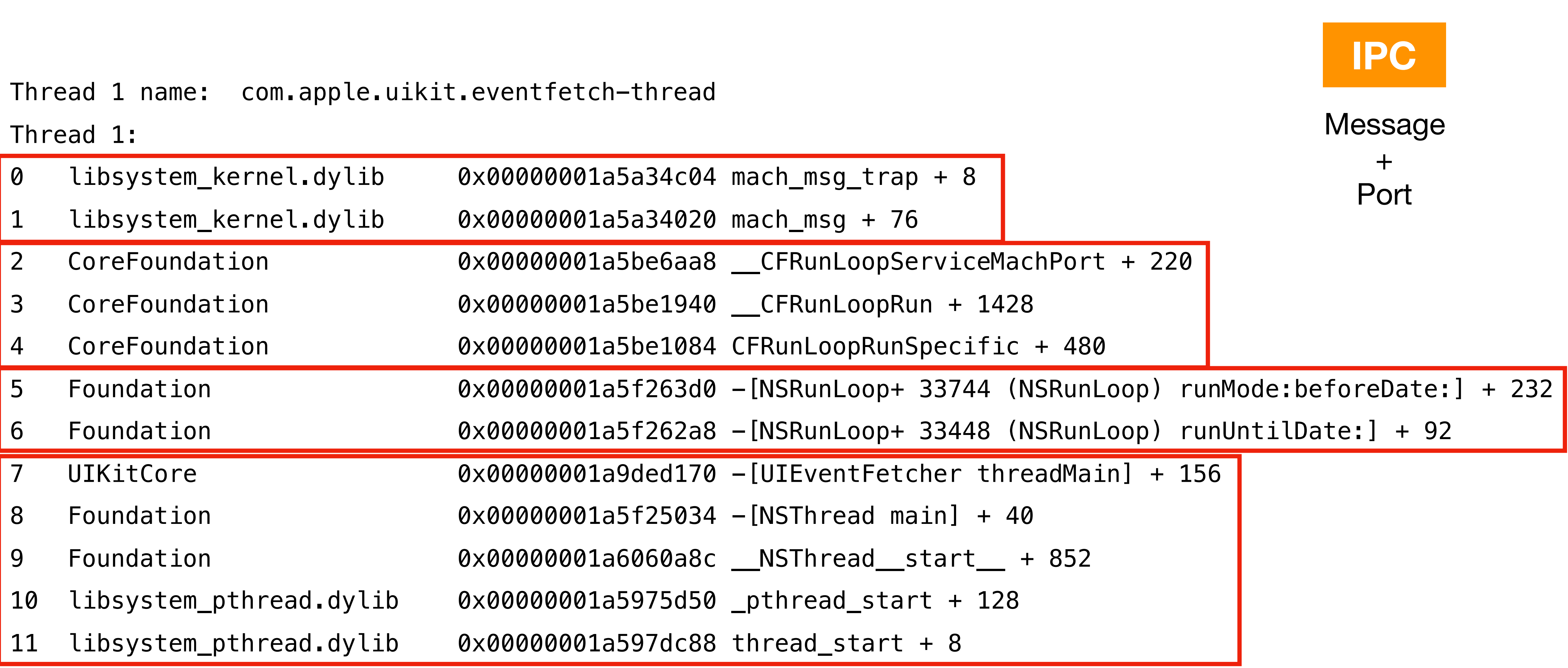

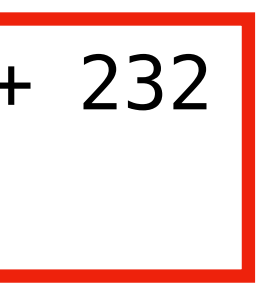

# Lazy loading в фоне

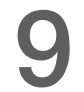

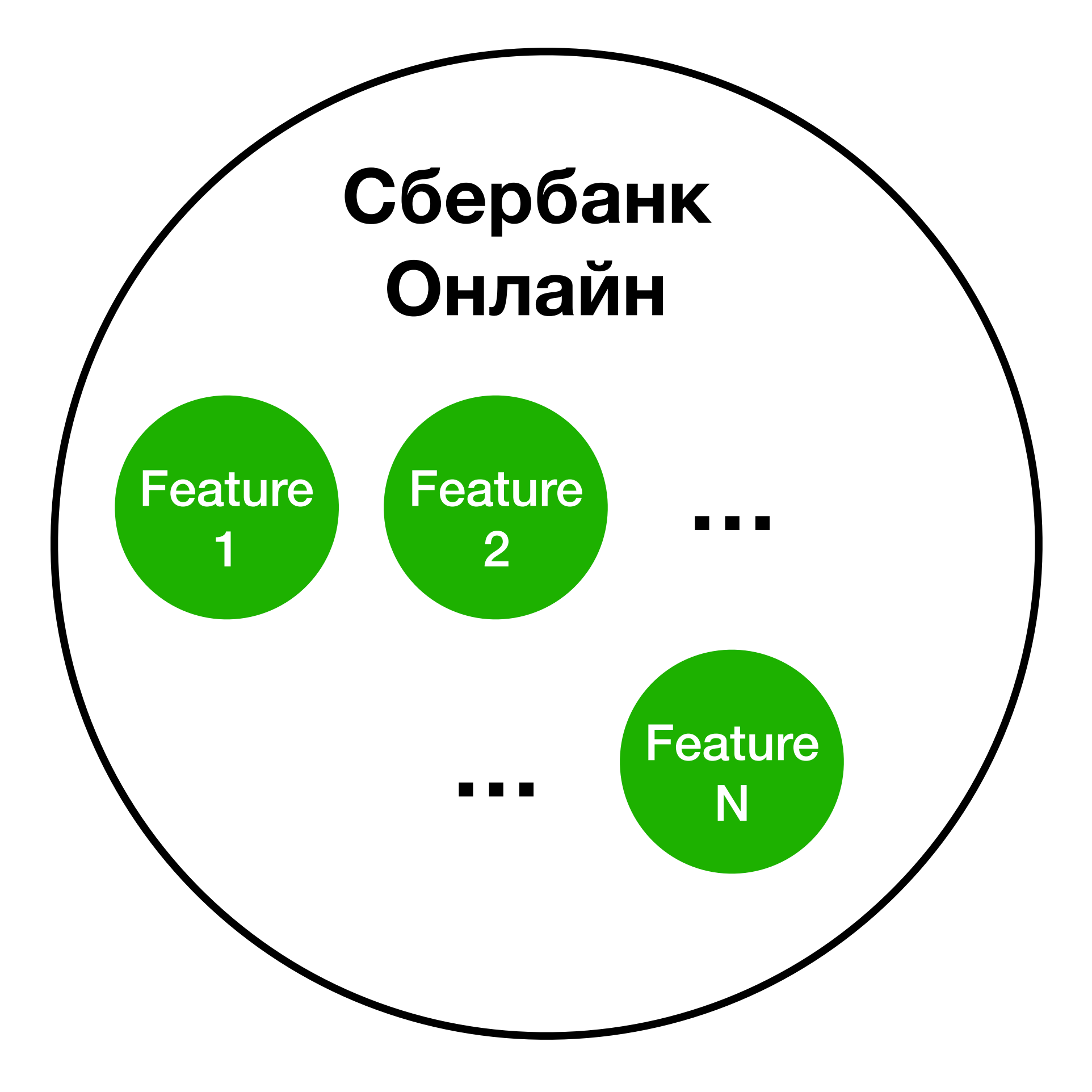

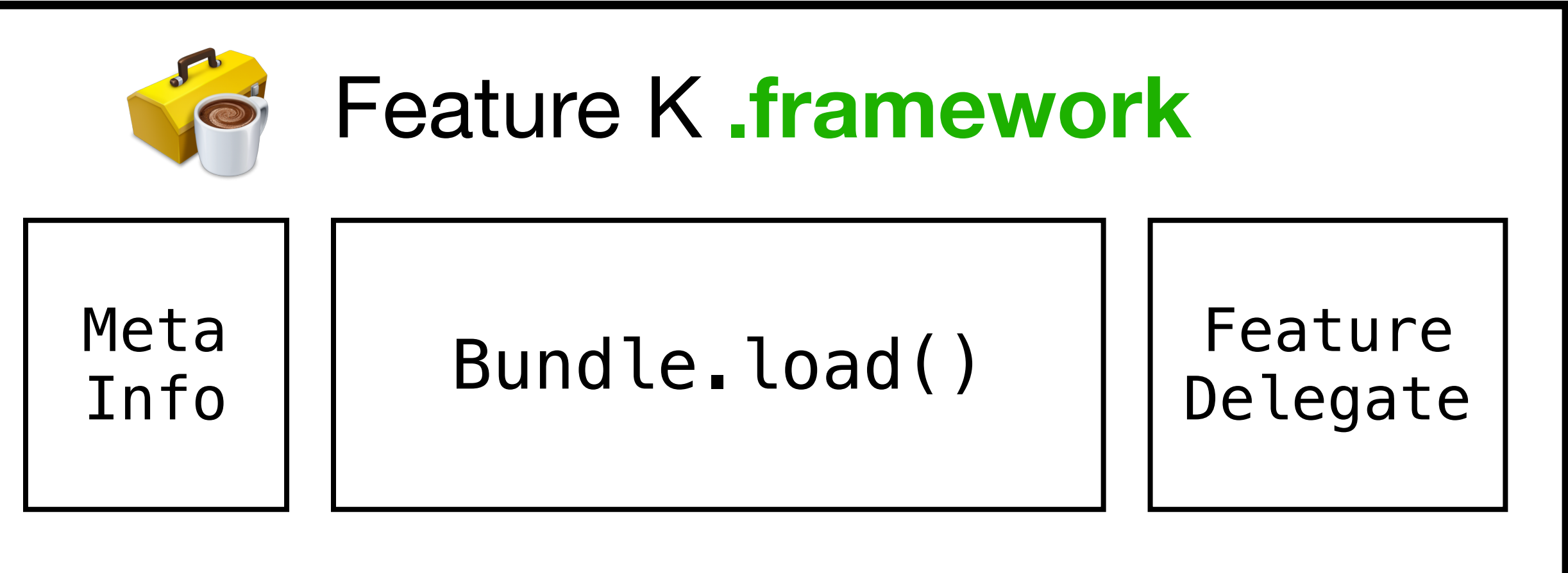

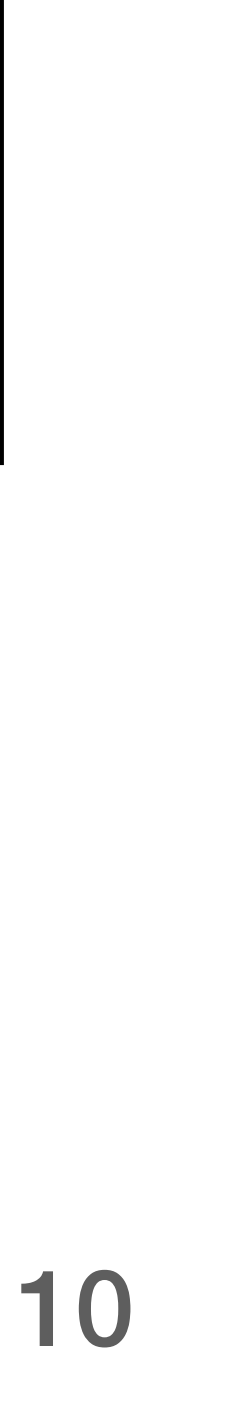

11

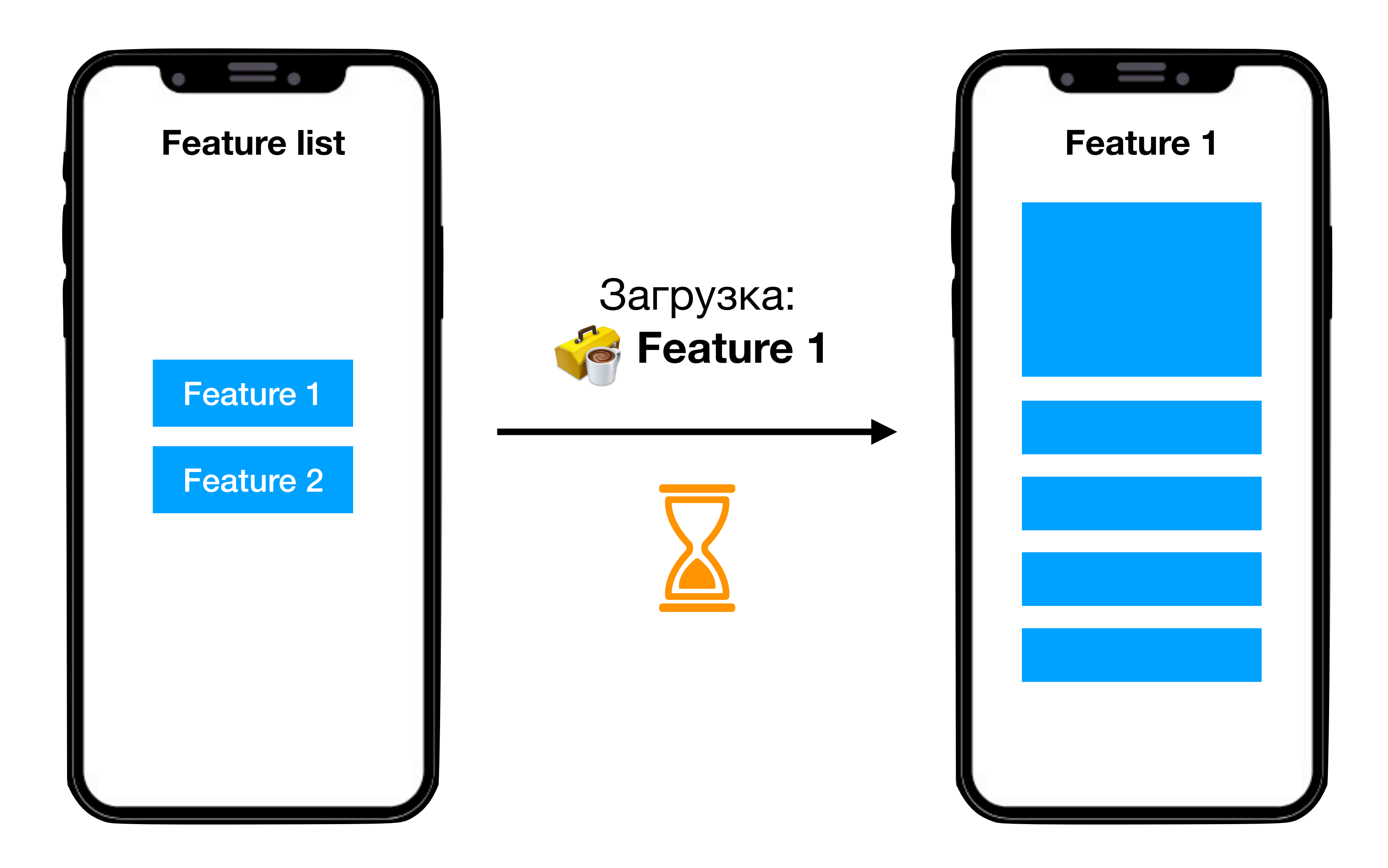

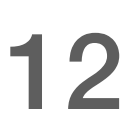

let featureEndpoint = featureBundle?.principalClass as? FeatureDelegate

- func loadFeature(path: String) -> UIViewController { 0
	- let featureBundle = Bundle(path: path) featureBundle?.load()
- featureEndpoint?.featureDidFinishLoading() 5 6
- let viewController = featureEndpoint?.createViewController() return viewController 8 9

}

... / TheApplication.app / Frameworks / Feature1.framework

Контракт для всех фичей

1

2

3

4

7

10

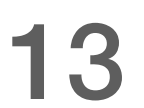

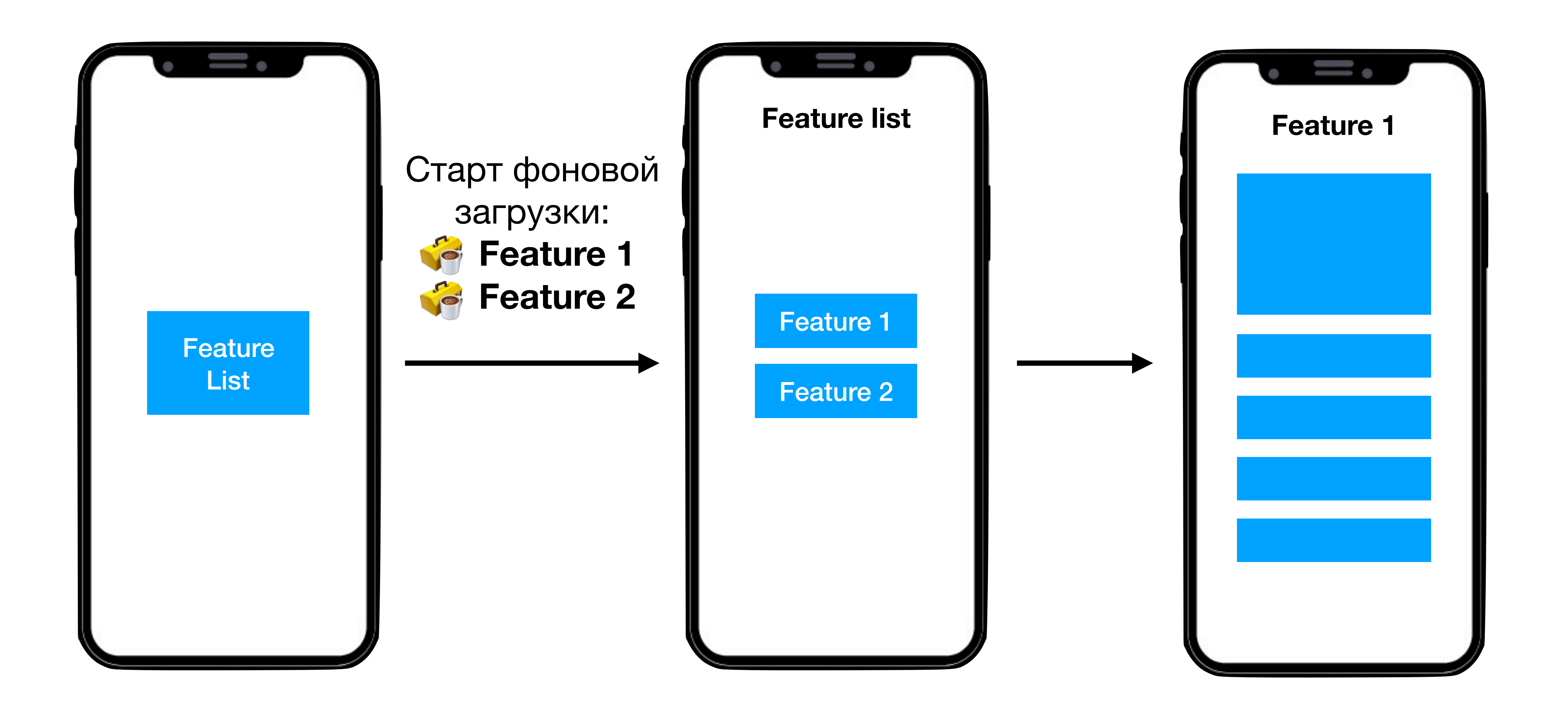

![](_page_13_Picture_5.jpeg)

![](_page_13_Picture_0.jpeg)

![](_page_13_Figure_2.jpeg)

![](_page_13_Picture_3.jpeg)

principalClass: **FeatureDelegate**

![](_page_13_Picture_1.jpeg)

![](_page_14_Picture_2.jpeg)

![](_page_14_Figure_0.jpeg)

![](_page_14_Picture_1.jpeg)

![](_page_15_Picture_0.jpeg)

кода».

Чистый код: создание, анализ и рефакторинг - Роберт Мартин

## Принцип единой ответственности

### «Многопоточные архитектуры достаточно сложны, чтобы их можно было рассматривать как причину изменения сами по себе, а следовательно, они должны отделяться от основного

![](_page_15_Picture_5.jpeg)

![](_page_16_Picture_2.jpeg)

# **RunLoop и блокировка главного потока**

![](_page_17_Picture_4.jpeg)

![](_page_17_Picture_0.jpeg)

![](_page_17_Figure_2.jpeg)

![](_page_17_Picture_56.jpeg)

![](_page_17_Figure_1.jpeg)

![](_page_18_Picture_10.jpeg)

coordinator = NSPersistentStoreCoordinator(managedObjectModel: model)

#### func setupCoreDataStack() { 0

- let model = NSManagedObjectModel()
	- context?.persistentStoreCoordinator = coordinator context?.mergePolicy = NSOverwriteMergePolicy

context = NSManagedObjectContext(concurrencyType: .mainQueueConcurrencyType)

![](_page_18_Figure_8.jpeg)

![](_page_18_Picture_9.jpeg)

1

2

3

4

5

6

7

8

context?.performAndWait {

...

}

}

![](_page_19_Picture_0.jpeg)

- Инструменты многопоточности
- Потоко-безопасность системных компонентов
- Специфика Gore Data

![](_page_19_Picture_7.jpeg)

21

![](_page_20_Figure_0.jpeg)

![](_page_20_Figure_1.jpeg)

![](_page_20_Picture_2.jpeg)

![](_page_21_Picture_5.jpeg)

![](_page_21_Figure_0.jpeg)

![](_page_21_Figure_1.jpeg)

- Вход / выход из **RunLoop**
- Собирается обработать **InputSource**
- **RunLoop** собирается заснуть / проснуться

![](_page_22_Picture_6.jpeg)

- Default
- UITracking
- GSEventReceive
- CommonModes = [...]

![](_page_22_Picture_5.jpeg)

![](_page_22_Figure_0.jpeg)

![](_page_23_Picture_6.jpeg)

![](_page_23_Figure_0.jpeg)

![](_page_23_Figure_1.jpeg)

![](_page_23_Figure_2.jpeg)

![](_page_23_Picture_3.jpeg)

![](_page_23_Picture_4.jpeg)

![](_page_23_Picture_5.jpeg)

![](_page_24_Picture_9.jpeg)

### **Оценка решения**

- Работает
- Мало изменений
- Сложная логика
- Непредсказуемость
- Накладываются строгие ограничения
- Создание вложенного цикла RunLoop

![](_page_24_Picture_0.jpeg)

![](_page_24_Picture_1.jpeg)

![](_page_25_Picture_0.jpeg)

![](_page_25_Figure_1.jpeg)

#### Thread 1

![](_page_25_Picture_3.jpeg)

## Live lock

![](_page_25_Figure_5.jpeg)

# **Thread 2**

![](_page_25_Picture_8.jpeg)

# Минимизация рисков В МНОГОПОТОЧНОМ КОДЕ

![](_page_26_Picture_1.jpeg)

![](_page_27_Picture_2.jpeg)

![](_page_27_Figure_0.jpeg)

![](_page_27_Figure_1.jpeg)

![](_page_28_Picture_1.jpeg)

![](_page_28_Figure_0.jpeg)

![](_page_29_Picture_5.jpeg)

## **Критические секции**

- Что происходит <sup>в</sup> критической секции?
- Минимизируйте размер критической секции
- <sup>В</sup> компонентах реализуйте «серверную» блокировку

![](_page_29_Picture_0.jpeg)

![](_page_30_Picture_2.jpeg)

![](_page_30_Figure_0.jpeg)

![](_page_30_Picture_159.jpeg)

![](_page_31_Picture_1.jpeg)

## **Динамическая приоритезация**

![](_page_32_Picture_5.jpeg)

![](_page_32_Figure_0.jpeg)

![](_page_32_Figure_1.jpeg)

![](_page_32_Figure_3.jpeg)

#### **«Сверху-вниз» «Снизу-вверх»**

![](_page_33_Picture_7.jpeg)

## **Особенности планирования в Mach**

- Схема планирования «Снизу-вверх»
- Учитываются многочисленные параметры планирования (**osfmk/kern/thread.h**)
- **ledger.h**)

• Реагирование на изменение состояния системы (**osfmk/kern/**

![](_page_34_Picture_2.jpeg)

![](_page_34_Picture_0.jpeg)

![](_page_34_Figure_1.jpeg)

![](_page_35_Picture_3.jpeg)

![](_page_35_Picture_0.jpeg)

![](_page_35_Figure_1.jpeg)

![](_page_35_Picture_2.jpeg)

![](_page_36_Picture_8.jpeg)

# **Quality of Service Inference and Promotion**

- Определяет **QoS** для задач <sup>в</sup> **GCD**, если имеется противоречие м/у приоритетом очереди и операции.
- Динамически изменяет приоритет очереди, <sup>в</sup> случае выявления зависимости.
- Работает по своду [правил](https://developer.apple.com/library/archive/documentation/Performance/Conceptual/EnergyGuide-iOS/PrioritizeWorkWithQoS.html).
- Не работает, если зависимости «непрозрачные».

![](_page_37_Picture_23.jpeg)

Thread 0x1cea5 DispatchQueue "com.apple.main-thread"(1) 8 samples (1-8) priority 4 (base 4) Thread 0x1cf47 Thread name "com.apple.uikit.eventfetch-thread" 8 samples (1-8) priority 4 (base 4)

...

Thread 0xd835b DispatchQueue "com.apple.main-thread"(1) 8 samples (1-8) priority 47 (base 47) Thread 0xd8379 Thread name "com.apple.uikit.eventfetch-thread" 8 samples (1-8) priority 47 (base 47) Thread 0xd8393 Thread name "com.apple.CoreMotion.MotionThread" 8 samples (1-8) priority 47 (base 47) Thread 0xd8394 Thread name "AVAudioSession Notify Thread" 8 samples (1-8) priority 15 (base 15) Thread 0xd83a2 Thread name "com.apple.NSURLConnectionLoader" 8 samples (1-8) priority 33 (base 33) Thread 0xd83a3 Thread name "SocketQueue.sendThreadWorker" 8 samples (1-8) priority 31 (base 31)

- 
- 
- 
- 
- 
- 
- 
- 
- 
- 
- 

## **sysdiagnose**

**osfmk**/kern/sched.h

![](_page_37_Figure_21.jpeg)

![](_page_38_Picture_0.jpeg)

- Часть ядра ОС и системные библиотеки
- Developer SDK
- Задачи синхронизации
- Механизмы синхронизации, примитивы
- Лучшие практики

## Многопоточность - это:

![](_page_38_Picture_9.jpeg)

![](_page_39_Picture_11.jpeg)

- 1. Доклад про [Lazy Loading](https://www.youtube.com/watch?v=Ikc19b2T6eQ) в Сбербанк Онлайн
- 2. [Darwin-XNU GitHub](https://github.com/apple/darwin-xnu)
- 3. [Grand Central Dispatch GitHub](https://github.com/apple/swift-corelibs-libdispatch)
- 4. [The Mach Project](http://www.cs.cmu.edu/afs/cs/project/mach/public/www/mach.html)
- 5. Mac OS X and iOS Internals (Jonathan Levin)
- 6. iOS App Reverse Engineering (Snakeninny, Hangcom)
- 7. Чистый код: создание, анализ и рефакторинг (Мартин Р.)
- 8. Apple WWDC: [2015.718](https://developer.apple.com/videos/play/wwdc2015/718/), [2016.720](https://developer.apple.com/videos/play/wwdc2016/720/), [2017.706](https://developer.apple.com/videos/play/wwdc2017/706/)
- 9. [QoS Inference and Promotion Rules](https://developer.apple.com/library/archive/documentation/Performance/Conceptual/EnergyGuide-iOS/PrioritizeWorkWithQoS.html)

# **Ссылки и материалы**